$\overline{a}$ 

# **<sup>23</sup>ДОСЛІДЖЕННЯ ЕЛЕКТРОДВИГУНА ПОСТІЙНОГО СТРУМУ НА ІМІТАЦІЙНІЙ МОДЕЛІ**

### **В. О. МІРОШНИК,** кандидат технічних наук, доцент **Ю. Л. ЦИЦЮРСЬКИЙ,** асистент *Національний університет біоресурсів і природокористування України* E-mail: mir49@meta.ua

*Анотація***.** *У сільському господарстві України більша частина споживання електроенергії припадає на електричні приводи. Дослідження таких об'єктів як об'єктів керування на імітаційних моделях дозволить зменшити затрати і збільшити ефективність створення автоматичних систем керування ними. Метою досліджень є створення імітаційної моделі електродвигуна постійного струму по каналу регулювання обертів для створення системи автоматизації.*

*На базі відомої математичної моделі електродвигуна постійного струму як об'єкта керування розроблено параметричну схему та імітаційну модель у середовищі* Simulink MATLAB*. За допомогою цієї моделі досліджено вплив керуючого параметра, напруги* U *і збурення М<sup>с</sup> на параметр керування*, *частота обертання електродвигуна. Визначено для досліджуваного електродвигуна вектор узагальнених координат, скаляр керування, скаляр збурень і розроблено програму в середовищі МАТLAB за розрахунком передатної функції електродвигуна.* 

*Виконано приклад розрахунку передатної функції об'єкта. Зазначена імітаційна модель дає змогу студентам розроблювати алгоритми керування електродвигуном постійного струму для більш ефективного регулювання його параметрів.*

## *Ключові слова***:** *математична модель, електродвигун постійного струму, передатна функція, оберти електродвигуна*

**Актуальність.** На частку електроприводів від спожитої електроенергії сільським господарством України припадає 60–70 %. Для більш економного використання цієї електроенергії необхідно широко впроваджувати автоматизовані системи регульованого електроприводу з використанням сучасної мікропроцесорної техніки. Досліджувати такі електродвигуни як об'єкти керування з мінімальними затратами і високою ефективністю зручно за допомогою імітаційних моделей, зокрема бібліотек Simulink MATLAB.

**Аналіз останніх досліджень та публікацій.** Моделювання динамічних режимів роботи регульованих електроприводів, з метою дослідження і розробки систем автоматичного керування, широко практикується у різних галузях сільськогосподарських виробництв [1, 3]. Для цього широко використовуються бібліотеки пакету Simulink MATLAB [2].

*В. О. Мірошник, Ю. Л. Цицюрський, 2018*

Математична модель двигуна постійного струму з незалежним збудженням від постійних магнітів [1] може бути задана системою рівнянь електричної і механічної частин двигуна у вигляді:

$$
L\frac{dI}{dt} + RI + c_e \omega = U
$$
  
\n
$$
J\frac{d\omega}{dt} = M_d - M_c
$$
  
\n
$$
M_d = c_m I
$$
\n(1)

Перше рівняння відображує взаємозв'язок між змінними у ланцюзі якоря, друге – умови механічної рівноваги. Як узагальнені координати вибираємо струм якоря I і частоту обертання якоря *ω*. Керуванням є напруга на якорі U, збуренням – момент опору навантаження  $M_c$ . Параметрами моделі є активний опір і індуктивність ланцюга та якоря, позначені відповідно R, і L, а також приведений момент інерції J і певні конструктивні постійні  $c_e$  і  $c_m$ . У системі СІ  $c_e = c_m$ .

Параметрична схема математичної моделі електродвигуна постійного струму показана на рис. 1.

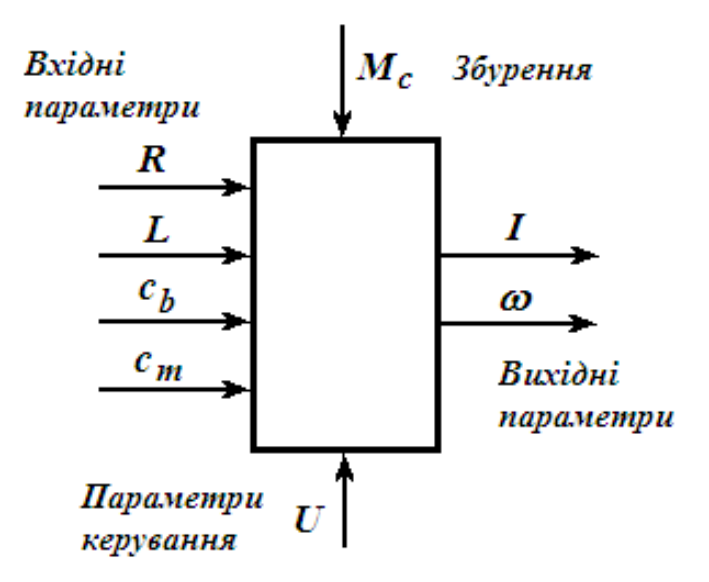

### **Рис. 1. Параметрична схема електродвигуна постійного струму**

Вирішуючи вихідну систему відносно перших похідних, отримаємо рівняння двигуна в просторі станів:

$$
\frac{dI}{dt} = -\frac{R}{L}I - \frac{c_e}{L}\omega + \frac{1}{L}U;
$$
\n
$$
\frac{d\omega}{dt} = \frac{c_m}{J}I - \frac{1}{J}M_c.
$$
\n(2)

**Мета дослідження** – створити імітаційну модель електродвигуна постійного струму як об'єкта керування його обертами.

**Матеріали і методи дослідження.** За математичною моделлю об'єкта керування створюємо в середовищі Simulink MATLAB імітаційну модель двигуна постійного струму з незалежним збудженням від постійних магнітів (рис. 2). Осцилографи W і I будуть показувати динаміку зміни обертів електродвигуна і величину струму в якорі електродвигуна. Параметром керування є напруга U, збуренням – момент опору навантаження  $M_c$ , значення яких на схемі взяли 150 В і 40 Н·м.

**Результати досліджень та їх обговорення.** Результати імітаційного моделювання отримаємо з блока Scope у вигляді графіка перехідного процесу. Початкове значення величини обертів вводимо за допомогою блока W0 при збуренні  $M_c$  = 10 Н·м, яке дорівнює 110,6 рад/с.

У результаті отримаємо криву зміни обертів електродвигуна у часі (перехідного процесу електродвигуна) при збуренні *М*<sup>с</sup> = 40 Н·м, (рис. 3). Установлене значення обертів буде дорівнювати 114,1 рад/с. Таким чином, зміна збурення (моменту опору навантаження) на 30 Н·м призведе до зменшення обертів електродвигуна на 3,5 рад/с.

Проведемо дослідження моделі. Визначимо влив керуючого параметра напруги електродвигуна U на регульований параметр обертів електродвигуна  $\omega$ . Для цього задамо певні конкретні значення параметрів двигуна, наприклад:

 $M_{\rm c}$ = 40 Н·м;  $R$  = 0,2 Ом;  $L$  = 0,006 Гн;  $J$  = 0,1 кг/м<sup>2</sup>;  $c_{\rm e}$  =  $c_{\rm m}$  = 1,3 В / с

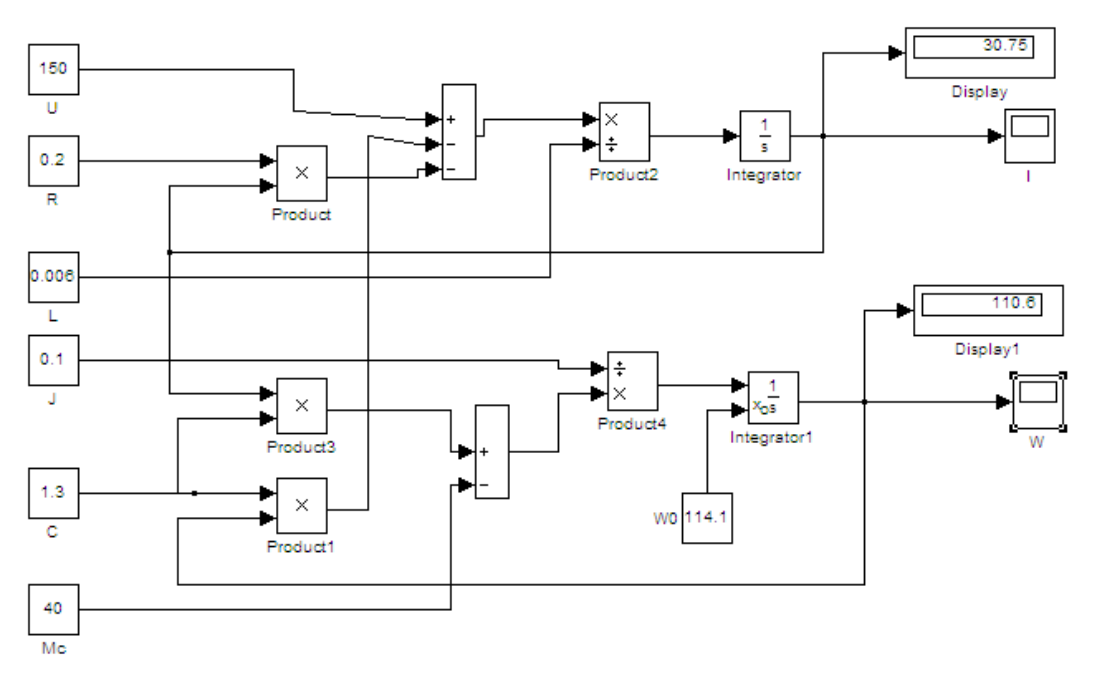

### **Рис. 2. Імітаційна модель двигуна постійного струму з незалежним збудженням від постійних магнітів**

Напругу електродвигуна будемо змінювати від 150 до 220 В.

У результаті, з використанням ППП MathCad отримаємо графік впливу керуючого параметра  $U$ , В на оберти електродвигуна  $\omega$ , рад/с (рис. 4).

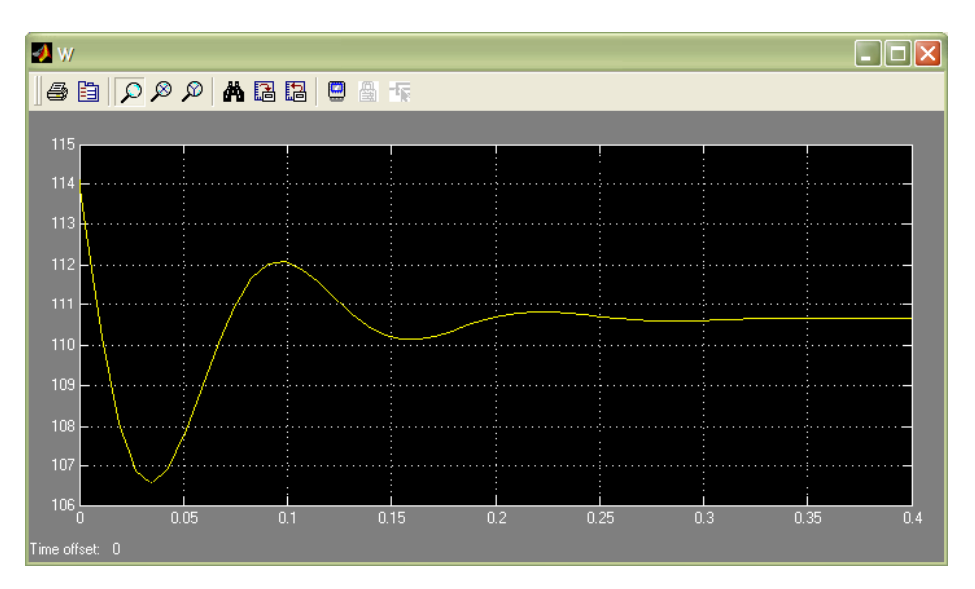

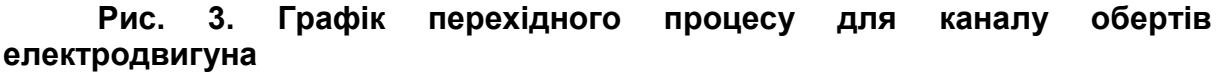

Визначимо також вплив збурення, моменту опору навантаження Мс, яке змінюється від 0 до 60 Н·м на оберти електродвигуна, рад/с при напрузі U=220В. Решту параметрів залишаємо незмінними (рис. 5).

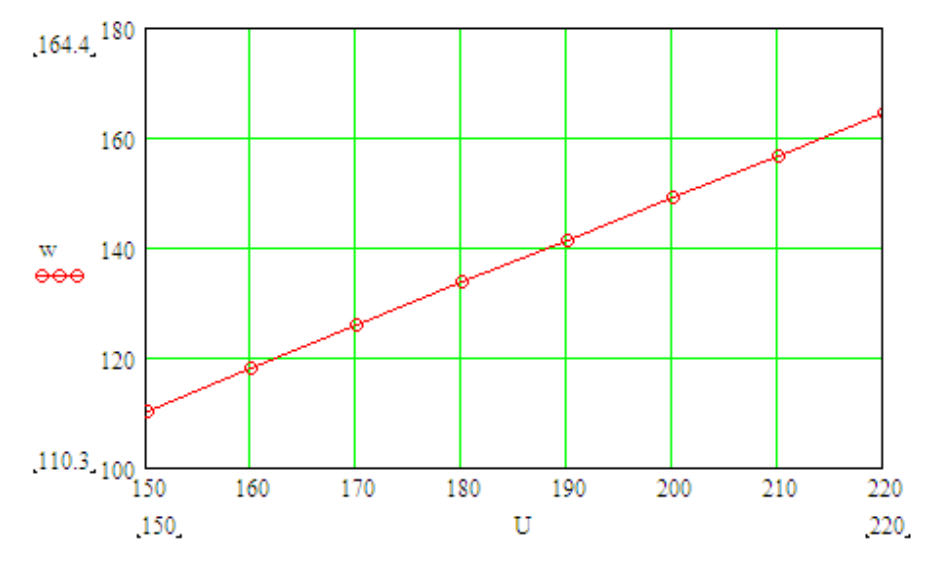

**Рис. 4. Вплив керуючого параметра, напруги U (В) на параметр керування, оберти електродвигуна (рад/с)**

Знайдемо за допомогою ППП MATLAB передатну функцію електродвигуна. Для цього приведемо рівняння 2 до матричного виду:

$$
\frac{dx}{dt} = Ax + Bu + Df;
$$
\n
$$
e = Cx,
$$
\n(3)

де *х = (I,*  $\omega$ )<sup>т</sup> – вектор узагальнених координат;

 $u = U -$  вектор керування (у розглянутому випадку він є скаляром);  $f = M_c -$  вектор (скаляр) збурення.

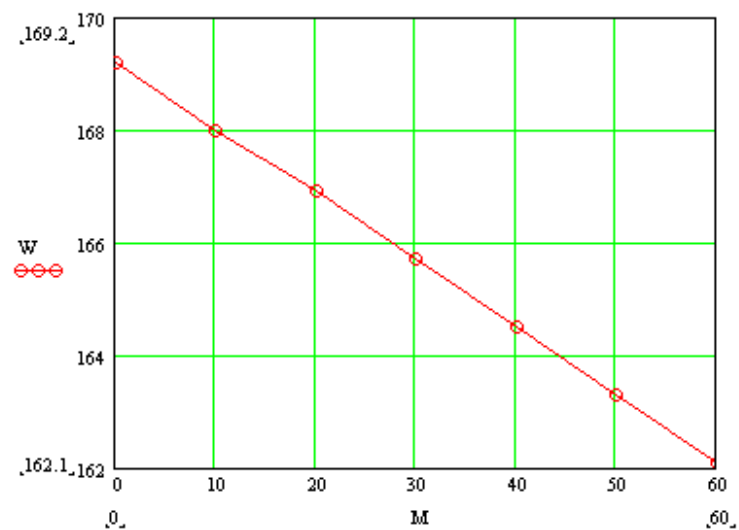

**Рис. 5. Вплив збурення** *М***<sup>с</sup> (Н) на параметр керування, оберти електродвигуна (рад/с)**

Матриці моделі будуть такими:

$$
A = \begin{pmatrix} -\frac{R}{L} & -\frac{c_{\theta}}{L} \\ -\frac{c_m}{J} & 0 \end{pmatrix}; \quad B = \begin{pmatrix} \frac{1}{L} \\ 0 \end{pmatrix}; \quad C = \begin{pmatrix} 0 \\ -\frac{1}{J} \end{pmatrix}.
$$
 (4)

Якщо за регульовану величину вибрати частоту обертання, то рівняння вимірювань запишеться у вигляді

$$
y = \omega \tag{5}
$$

а матриця вимірювань набуде вигляду

$$
C = (0 1). \tag{6}
$$

Складемо програму в середовищі пакета MATLAB (рис. 6) і в командному вікні, з використанням вибраних даних, отримаємо передатну функцію електродвигуна:

$$
W(p) = \frac{1548}{p^2 + 33.33p + 2012} \,. \tag{7}
$$

**Рис. 6. Програма МАТLAB за розрахунком передатної функції електродвигуна**

**Висновки і перспективи.** Створено математичну модель об'єкта керування електродвигуна постійного струму з незалежним збудженням від постійних магнітів. За допомогою імітаційної моделі досліджено вплив напруги і моменту опору на характеристики роботи електродвигуна. Визначено для досліджуваного електродвигуна вектор узагальнених координат, скаляр управління, скаляр збурень і розроблено програму в середовищі МАТLAB за розрахунком передатної функції електродвигуна. Виконано приклад розрахунку передатної функції об'єкта. Зазначена імітаційна модель дає змогу розроблювати алгоритми керування електродвигуном постійного струму для більш ефективного керування ним і дасть змогу студентам вивчати електродвигун постійного струму і розроблювати систему його керування за допомогою комп'ютерної програми.

### **Список літератури**

1. Регульований електропривод. Теорія. Моделювання : навч. посіб. / [І. М. Голодний, Ю. М. Лавріненко, М. В. Синявський та ін.]. – К. : АграрМедіаГруп, 2011. – 513 с.

2. Черных И. В. Моделирование электротехнических устройств в MATLAB, SimPowerSystems и Simulink / И. В. Черных. – М. : ДМК Пресс, 2011. – 288 с.

3. Ідентифікація та моделювання технологічних об'єктів : навч. посіб. / [В. П. Лисенко, Є. В. Чернишенко, В. М. Решетюк та ін.]. – К. : Аграр Медіа Груп, 2016. – 476 с.

#### **References**

1. Golodnyi, I. M., Lavrinenko, Yu. M., Syniavs'kyi et al. (2011). Regul'ovanyi elektropryvod. Teoriia. Modeliuvannia. Navchal'nyi posibnyk [Adjustable electric drive. Theory. Simulation: Tutorial]. Kyiv: AgrarMediaGroup, 513.

2. Chernyh, I. V. (2011). Modelirovanie elektrotehnicheskih ustroystv v MATLAB, SimPowerSystems i Simulink [Simulation of electrical devices in MATLAB, SimPowerSystems and Simulink]. Moscow: DMK Press, 288.

3. Lisenko, V. P., Chernyshenko, E. V., Reshetyuk, V. M. et al. (2016). Identifikaciya ta modelyuvannya tehnologichnih objektiv. Navchalniy posibnik. [Identification and modelling of technological objects. Tutorial]. Kyiv: AgrarMediaGroup, 476.

## **ИССЛЕДОВАНИЕ ЭЛЕКТРОДВИГАТЕЛЯ ПОСТОЯННОГО ТОКА НА ИМИТАЦИОННОЙ МОДЕЛИ**

## **В. А. Мирошник, Ю. Л. Цицюрский**

*Аннотация. В сельском хозяйстве Украины на электропривод приходится большая часть потребления электроэнергии. Его исследование в качестве объекта управления на имитационных моделях позволит уменьшить затраты и увеличить эффективность создания систем автоматического управления электроприводом. Целью исследований является создание имитационной модели*  *электродвигателя постоянного тока по каналу регулирования частотой вращения для создания системы автоматизации.*

*На базе известной математической модели электродвигателя постоянного тока как объекта управления разработаны параметрическая схема и имитационная модель в среде* Simulink MATLAB*. С ее помощью исследовано влияние управляющих параметров (напряжения* U *и возмущения Мс) на параметр управления (частоту вращения вала электродвигателя). Для исследуемого электродвигателя определены: вектор обобщенных координат, скаляр управления, скаляр возмущения, разработана программа в среде*  MATLAB *для определения передаточной функции электродвигателя.* 

*Приведен пример расчета передаточной функции. Полученная имитационная модель дает возможность студентам разрабатывать более эффективные алгоритмы управления электродвигателем постоянного тока*.

*Ключевые слова: математическая модель, электродвигатель постоянного тока, передаточная функция, частота вращения вала электродвигателя*

## **RESEARCH OF THE DC MOTOR ON THE IMITATION MODEL**

## **V. Miroshnyk, Y. Tsitsyurskiy**

**Abstract.** In the agriculture of Ukraine, the electric drive accounts for the majority of electricity consumption. His research as an object of control on simulation models will reduce costs and increase the efficiency of creating automatic control systems for electric drives. The aim of the research is to create an imitation model of a DC motor through the speed control channel to create an automation system.

Based on the well-known mathematical model of a DC electric motor as a control object, a parametric circuit and a simulation model have been developed in the Simulink MATLAB environment. With its help, the effect of control parameters (voltage U and perturbation  $M<sub>c</sub>$ ) on the control parameter (the speed of the motor shaft) was investigated. For the electric motor that is being investigated, the vector of generalized coordinates, the control scalar, the perturbation scalar are defined, a program is developed in the MATLAB environment for determining the transfer function of the electric motor.

An example of calculation of the transfer function is given. The resulting simulation model enables students to develop more efficient DC motor control algorithms.

**Keywords: mathematical model, DC motor, transfer function, motor shaft speed**